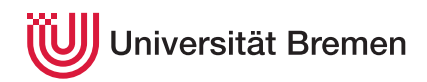

Korrekte Software: Grundlagen und Methoden SoSe 2021

## Serge Autexier Christoph Lüth

## **1. Übungsblatt**

**Ausgabe:** 22.04.21 **Abgabe:** 27.04.21 10:00

*Dieses Übungsblatt ist ein PDF-Formular. Bitte in einem PDF-Viewer Ihrer Wahl ausfüllen, abspeichern und in Ihrem Gitlab-Abgabe-Repository committen.*

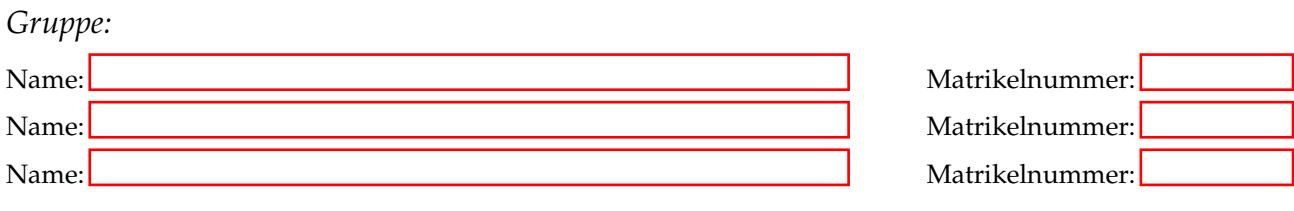

## 1.1 *Operationale Semantik von Ausdrücken*

In der Vorlesung wurde die operationale Semantik von C0 eingeführt. Geben Sie die Ableitung der Auswertung folgender Ausdrücke in der operationalen Semantik unter einem gegeben Zustand *s* an.

Nutzen Sie hierzu die lineare Schreibweise wie sie in der Vorlesung für Anweisungen eingeführt wurde. Für *Ausdrücke* sieht das wie folgt aus. Wir wollen den Ausdruck (x+y)∗(x−y) == 0 unter dem Zustand  $\langle x \mapsto 6, y \mapsto$  $5$  auswerten (wie auf den Vorlesungsfolien):

$$
s \stackrel{\text{def}}{=} \langle x \mapsto 6, y \mapsto 5 \rangle
$$
\n
$$
1 \quad 1 \quad 1 \quad \langle x, s \rangle \rightarrow_{Aexp} 6
$$
\n
$$
1 \quad 1 \quad 1 \quad \langle y, s \rangle \rightarrow_{Aexp} 5
$$
\n
$$
1 \quad 1 \quad \langle x + y, s \rangle \rightarrow_{Aexp} 6 + 5 = 11
$$
\n
$$
1 \quad 1 \quad 1 \quad \langle x, s \rangle \rightarrow_{Aexp} 6
$$
\n
$$
1 \quad 1 \quad 1 \quad \langle y, s \rangle \rightarrow_{Aexp} 5
$$
\n
$$
1 \quad 1 \quad \langle x - y, s \rangle \rightarrow_{Aexp} 6 - 5 = 1
$$
\n
$$
1 \quad \langle (x + y) * (x - y), s \rangle \rightarrow_{Aexp} 11 * 1 = 11
$$
\n
$$
1 \quad \langle 0, s \rangle \rightarrow_{Aexp} 0
$$
\n
$$
\langle (x + y) * (x - y) = 0, s \rangle \rightarrow_{Bexp} 11 = 0 = false
$$

1. 
$$
(15 + (5 * x) \le 49) || (6 \le x) \text{ mit } s \stackrel{\text{def}}{=} \langle x \mapsto 7 \rangle
$$

2.  $(y/x == 1)$  &&  $(x != 0)$  mit  $s \stackrel{\text{def}}{=} \langle x \mapsto 0, y \mapsto 8 \rangle$ 

3. (x != 0) && (y/x == 1) mit  $s \stackrel{\text{def}}{=} \langle x \mapsto 0, y \mapsto 9 \rangle$ 

## 1.2 *Operationale Semantik von Programmen*

Geben Sie die Ableitung der Auswertung des folgenden C0-Programms in der operationalen Semantik (lineare Schreibweise) unter einem gegeben Zustand  $t\stackrel{\rm\scriptscriptstyle def}{=} \langle a\mapsto 12, b\mapsto 8\rangle$  an. (Sie können hier die Auswertung von Ausdrücken abkürzen).

 $1/$  GGT(A,B) **while**  $(b := 0)$  { if  $(a \leq b)$  $\vec{b} = \vec{b} - \vec{a}$ ; **else** a = a − b ; }